## **Technology Special Interest Group**

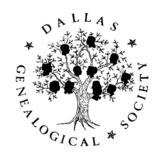

### 2014 – 2015 Schedule

Sept: Backing Up Your Data

Oct: Archiving 1: Organizing Your Files

Nov: Home Networking

Dec: Archiving 2: Metadata

Jan: **Security** 

Feb: Archiving 3: Storage Methodologies

Mar: De-Mystifying Digital Images

Apr: Archiving 4: Archival File Formats &

File/Media Migration

May: Digital Afterlife

## If you cannot attend in person...

- I will make a PDF version of the presentation available before the live meeting
- Every presentation will be recorded
- The video will be available on the web page as soon as I can make it happen
  - Maybe a Podcast of the audio too
- You can participate on the Blog....

#### **Dallas Genealogical Society**

Talk to us!

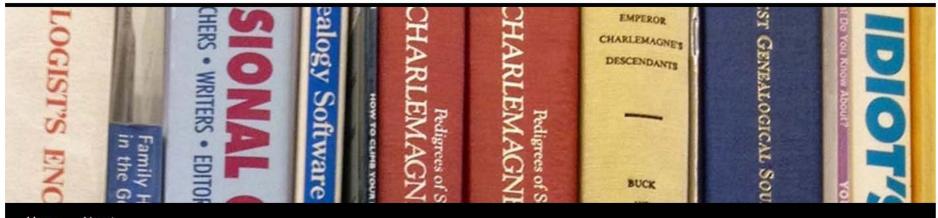

Home About

#### **Backing Up Your Data**

Posted on 23 August 2014 by Tony Hanson

The next Technology Special Interest Group meeting will be held on Sept 4 from 6:00 to 7:30 pm in the Hamon room on the 5th floor of the J. Erik Jonsson Central Library (<u>Directions</u>).

The topic of this meeting will be "Backing Up Your Data". The discussion will help you determine your backup priorities and allow you to understand the alternatives you can choose from to protect your digital files, images and pictures.

#### **DGS Links**

- DGS Web Site
- DGS on FaceBook
- DGS on Twitter

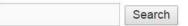

#### **Recent Posts**

- Backing Up Your Data
- Writing Your Family History
- Genealogy and the Law
- Possible Good News for Library Funding

9/3/2014 4

#### **Backing Up Your Data**

Posted on 23 August 2014 by Tony Hanson

The next Technology Special Interest Group meeting will be held on Sept 4 from 6:00 to 7:30 pm in the Hamon room on the 5th floor of the J. Erik Jonsson Central Library (<u>Directions</u>).

The topic of this meeting will be "Backing Up Your Data". The discussion will help you determine your backup priorities and allow you to understand the alternatives you can choose from to protect your digital files, images and pictures.

This session will be recorded and made available on the <u>Technology SIG page</u> following the Sept 4 meeting. If you are not going to be able to attend the meeting but have a question you would like to have addressed during the discussion please leave a comment below.

We have a great lineup of topics, and will be using this blog to discuss issues in between meetings. **Your** comments and questions are welcome!

Posted in Technology SIG | Tagged Backups | Leave a comment

#### One Response to Backing Up Your Data

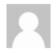

#### Suzan Younger says:

3 September 2014 at 8:55 pm (Edit)

Question: considering the most recent news about hacking personal photos (which may have been calculated guessing of online credentials), how should we address backups of sensitive data (tax returns, account numbers, etc) when using a cloud or online back-up service? Should we use local methods of back up (external drives, cd, etc.)? Can we discuss options for data we don't want backed-up if we use an on-line, cloud service for backups and if we use local, how to store the media? Are you going to discuss encryption?

Reply

#### Leave a Reply

Logged in as <u>Tony Hanson</u>. <u>Log out?</u>

Comment

#### **Backing Up Your Data**

Posted on 23 August 2014 by Tony Hanson

The next Technology Special Interest Group meeting will be held on Sept 4 from 6:00 to 7:30 pm in the Hamon room on the 5th floor of the J. Erik Jonsson Central Library (<u>Directions</u>).

The topic of this meeting will be "Backing Up Your Data". The discussion will help you determine your backup priorities and allow you to understand the alternatives you can choose from to protect your digital files, images and pictures.

This session will be recorded and made available on the <u>Technology SIG page</u> following the Sept 4 meeting. If you are not going to be able to attend the meeting but have a question you would like to have addressed during the discussion please leave a comment below.

We have a great lineup of topics, and will be using this blog to discuss issues in between meetings. **Your** comments and questions are welcome!

Posted in Technology SIG | Tagged Backups | 1 Comment

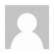

#### Tony Hanson says:

4 September 2014 at 6:45 am (Edit)

Just about all of the cloud services offer some kind of encryption. A few allow you to specify your own encryption key, which means that nobody (not even the service provider) can read your files without knowing that key.

I suspect that most security breaches are caused by poor password habits (using the same password on multiple sites, not changing then on a regular basis) but I have not researched this area deeply (yet... Security is on the agenda for our January meeting).

Thanks for asking about this... I planned to discuss security but I'll be sure to emphasize it even more now and (hopefully) address your concerns.

Reply

### Please Join The Conversation!

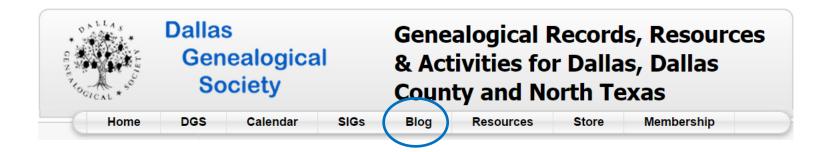

http://www.dallasgenealogy.org/wp/

## **Backing Up Your Data**

#### **Tony Hanson**

Webmaster Technology Special Interest Group Leader

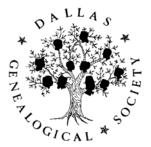

## Backup or File Sharing?

### Backups

 Making a copy of your data so you can restore your files if they are deleted or corrupted

### File Sharing

 Storing selected files on the internet so you can share them with others and/or access them when ever you want to from where ever you are

## Backup

- Backups
  - Making a copy of your data so you can restore your files if they are deleted or corrupted
  - The focus of this discussion

## What do you have to lose?

Your backup strategy will be greatly influenced by the value of your data and the difficulty you would have re-creating it.

If your data cannot be replaced or recreated easily or quickly, you need a "good" backup strategy

## Elements of a "Good" Backup Strategy

#### Files are saved:

- With minimal effort on your part
- On-site
- Off-site
- As often as necessary
- On reusable media that is occasionally replaced

#### Multiple copies in several locations

## What do you have to use?

Developing your backup strategy will require one, two or all of these three assets:

- Time
- Money
- Technical Skills

9/3/2014

15

### Considerations

- How much data
- Back up how often
- Individual user/system or shared
- Operating System(s) (Mac, Windows)
- Platform(s) (PC, Laptop, iDevice, etc.)
- Fee or Free
- How quickly you need to recover from a problem

## Methodologies

- 1. Manually copy files & manage media
- 2a. Utilize what your Operating System provides
  - Windows Backup Tools
  - Apple's Time Machine
- 2b. Utilize third party software
- 3. Commercial cloud based service

### **Media Choices**

- Your PC's hard disk
- Flash Drive
- CD's, DVD's or Blue Ray disks
- USB connected storage device
- 2<sup>nd</sup> Hard Internal Drive (desktop systems)
- Network Attached Server (NAS)
- Cloud based storage

# Methodologies

### Manual Process

- Make copies of your files on a regular basis
- Manually transport media to off-site location

• Time: High

Cost: Low

• Skill: Medium

 Risk: High... Too easy to forget to do this on a regular basis

## Native/OS Solution

- Well integrated into your systems software
- Can be scheduled
- Wide variety of media choices

## Windows Backups

- Uses local disk drives
  - Windows 7: Must have Pro version to utilize NAS
- Can be scheduled
- Backs up "user" files
  - Files you create
  - eMail, Calendar
- Does NOT backup system files
  - Assumption: These will be 'easy' to restore in the event of a failure

## Apple's Time Machine

- Uses local drives
  - Supports use of multiple backup devices
- Backups can be scheduled
- Backs up "user" files
  - Files you create
  - eMail, Calendar
- Does NOT backup system files
  - Assumption: These will be 'easy' to restore in the event of a failure

## Third Party Software

- Advantage: Many allow you to clone your entire hard disk
  - Creates a disk that can replace your
     failed/corrupted disk drive in a matter of minutes
- Two that get good reviews:
  - NovaBackup (Windows)
    - http://www.novastor.com/en
  - Carbon Copy Cloner (Mac)
    - https://www.bombich.com/

## Native/3<sup>rd</sup> Party Software

• Time: Medium

• Cost: Low to Medium

• Skill: Medium

 Risk: Low, although by itself they not not provide an off site solution

9/3/2014 25

### Commercial Cloud Based

- BackBlaze
- Bitcasa
- Carbonite
- Crash Plan
- Live Drive
- Mozey
- SOS Online Backup
- Many Others....
  - See "38 Online Backup Services Reviewed"

### Considerations

- Cost
  - Average appears to be around \$60/year
- Time to create initial archive
  - You must have a high speed internet connection
  - Some services reportedly throttle your upload

## Considerations (Continued)

- Support for 2<sup>nd</sup> local disk drives
  - Free with some services, extra cost for others
- Time/process/cost to recover your data in the event of a total failure
  - Network only, DVD, USB Drive (extra cost)
- Security
  - Some provide extra layer of encryption
  - Not even they can read the files without your key

### Commercial Cloud Based

• Time: Low

Cost: Medium

• Skill: Low

• **Risk:** Low – addresses the off-site requirement

Tony's Personal Opinion:
You can't afford to <u>NOT</u> use one of these providers!

## Media Choices

## **Existing Hard Disk**

- Very low cost
- But... it will eat up a lot of space
- Will not protect you against a failure of that disk drive
  - Both your original files and your backups would be lost

### Flash Drives

- Relatively Inexpensive
- Easy to transport
- May not be a realistic alternative if you have a lot of data (I am approaching 200 GB)
  - 32 GB \$15
  - 64 GB \$25
  - 128 GB \$40
  - 256 GB \$115
  - 512 GB ~ \$1750
  - 1 TB Not available <u>YET</u>.... but they are coming soon!

## CD/DVD/BlueRay Disks

- May not be a realistic alternative if you have a lot of data (I also have 110 GB of pictures)
  - CD: 700 Megabytes (442)
  - DVD: 4.7 Gigabytes (66)
  - BlueRay: 25/50/100 Gigabytes (13/7/4)
    - 100G Disks cost \$25 \$60 each!
- MDISC version is a great choice for making archival copies...

### **USB Attached Drives**

- Cost is really dropping
  - Seagate 4 TB USB 3.0 \$137
  - Seagate **5 TB** USB 3.0 \$177
- USB 3 reduces file transfer time
- Portable versions available

IMHO, This is the most flexible, cost effective option available today.

9/3/2014 34

## 2<sup>nd</sup> Internal Disk (Desktop Systems)

- If your PC has a place to mount one (and the required data and power connections available) you can install a 2<sup>nd</sup> internal hard disk
- This drive can be used for any purpose
- Good place to make backups
- Can be easily replaced with a higher capacity drive as your needs increase (and as costs drop)
- Not much help if your PC is stolen or destroyed

## Network Attached Server (NAS)

- A stand alone device
- Connected using an IP connection
  - Requires some kind of IP network in your house
- Many features/capabilities available
  - Can be a multi-disk device
    - Offers some redundancy if a single drive fails
  - Can support multiple PC's
  - Multimedia support
  - Remote access

# WD My Cloud 4TB Personal Cloud Storage - NAS

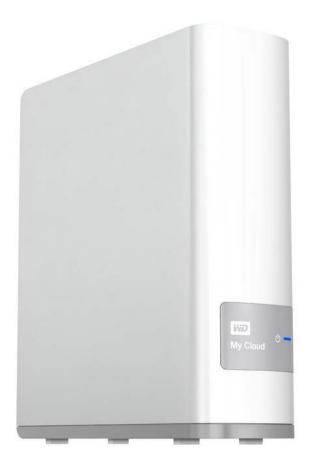

Typical Example of a device in this class

- \$214 from Amazon.com
- See "I Added Four Terabytes to My Personal Cloud"

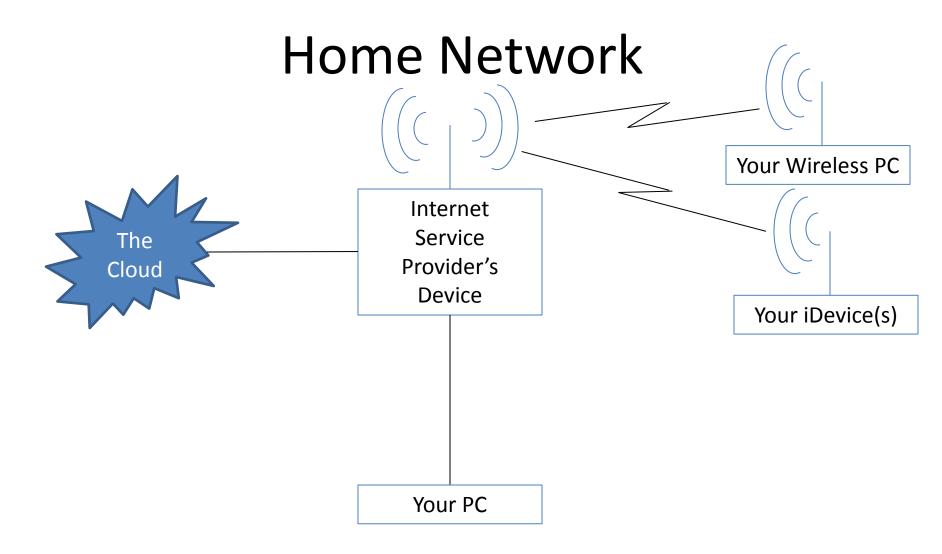

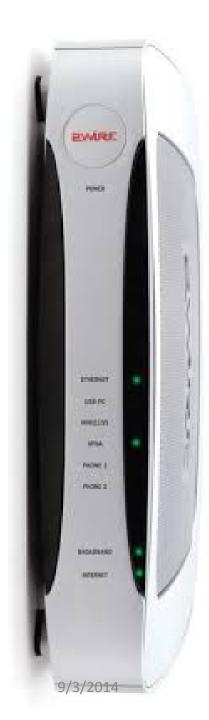

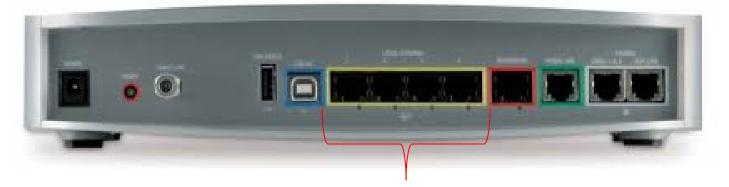

4 IP Connections

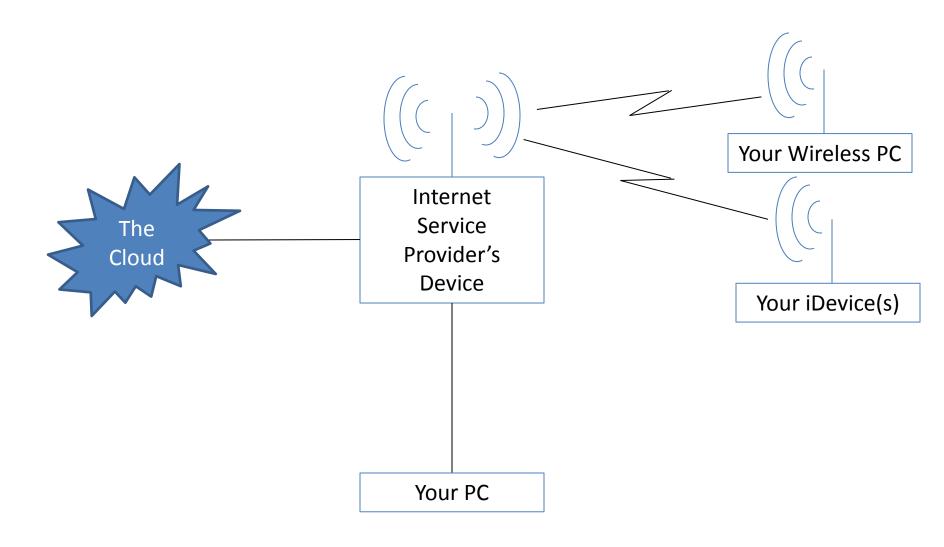

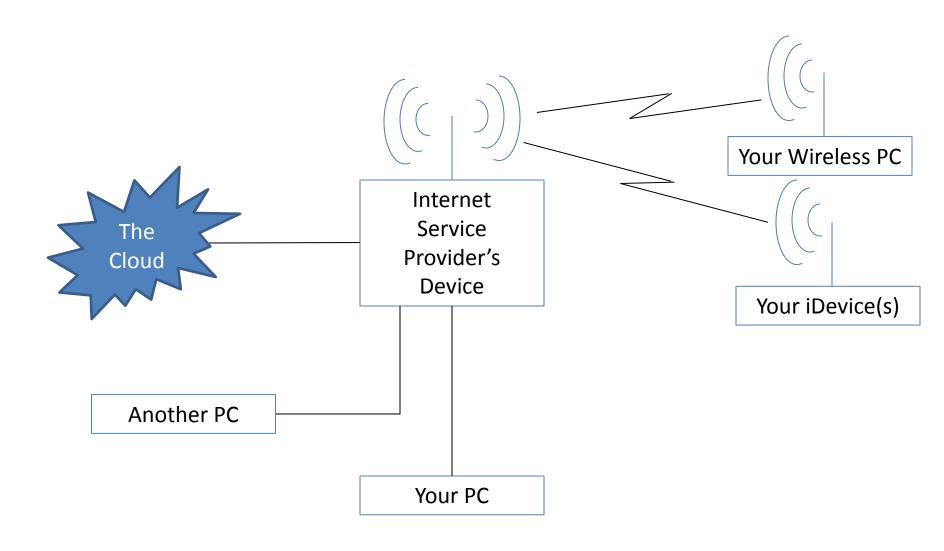

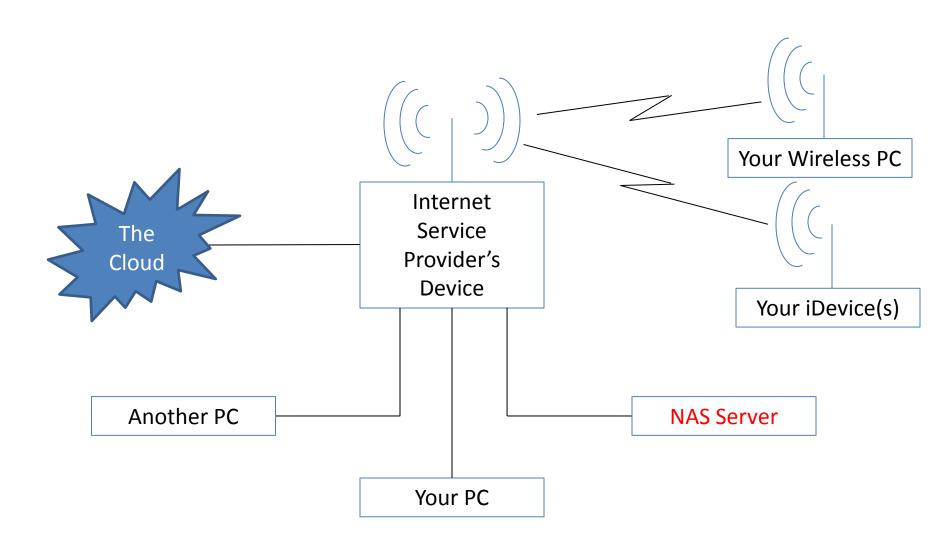

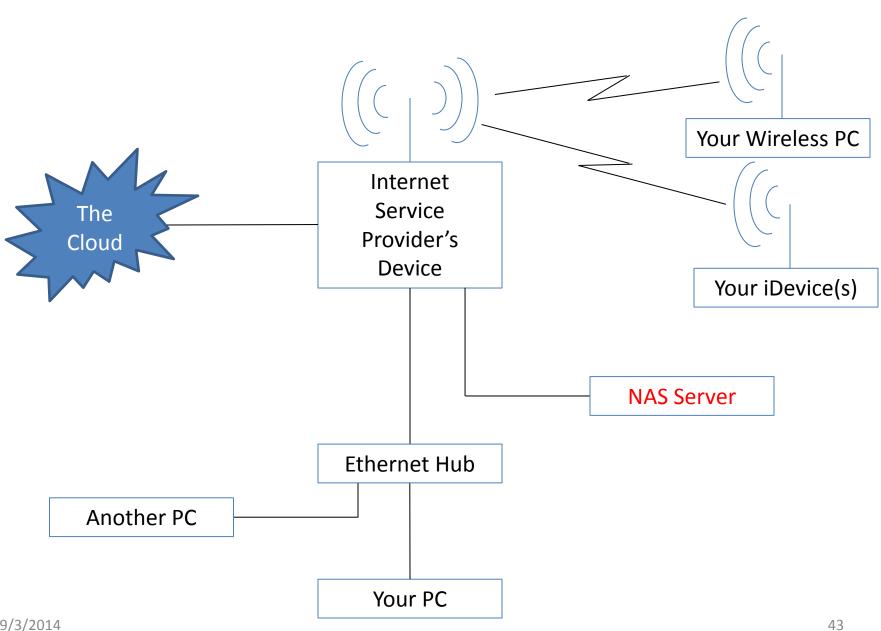

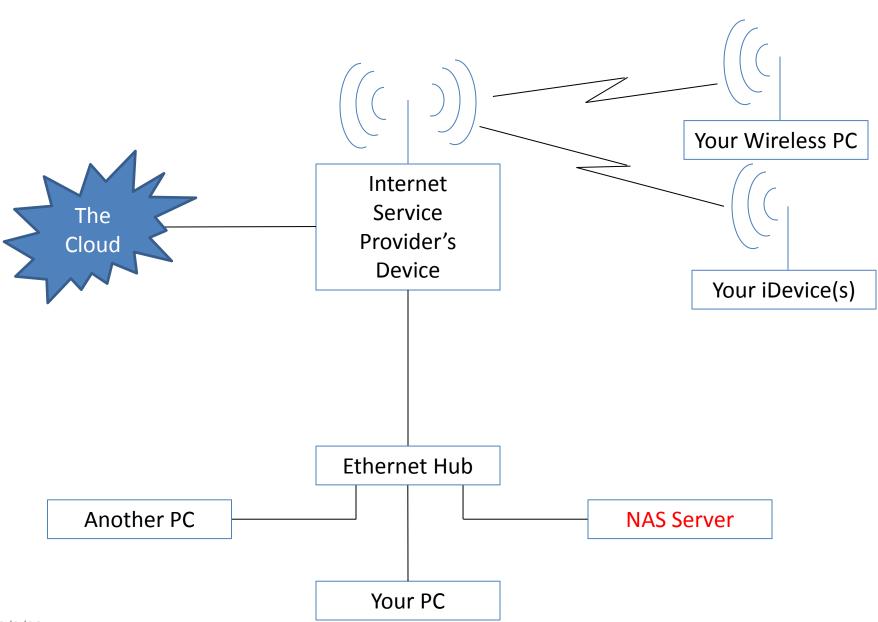

#### **Ethernet Hubs**

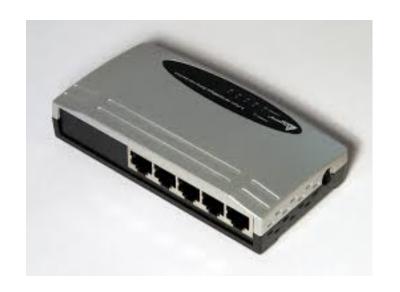

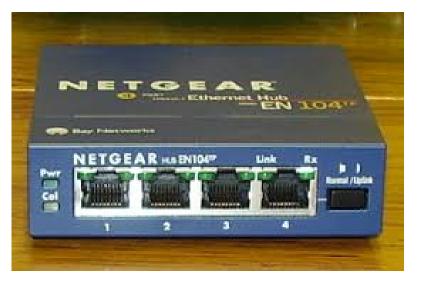

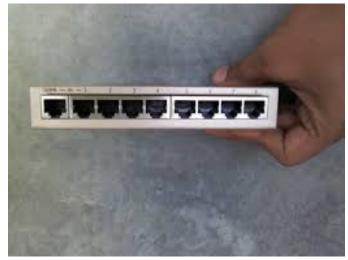

**IP Providers** 

Device

Ethernet Hub

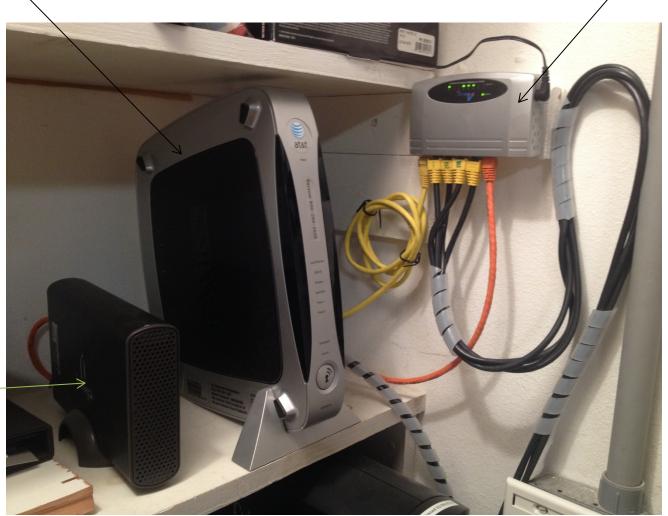

NAS

#### What About The Cloud?

- Many free/fee alternatives
  - Dropbox
  - Google Drive
  - Microsoft OneDrive
- These are good choices for file sharing and for temporary storage of active project files
- They are an acceptable choice for your backup strategy as long as you have <u>additional copies</u> on non-cloud based media

### What if you need a bigger cloud?

- MediaFire Pro
  - 50G Free
  - 1TB for \$24.99/year
  - See "Get Terabyte of Cloud Storage for \$24.99"
  - https://www.mediafire.com

### What if you need a bigger cloud?

- Amazon Cloud Drive
  - 5G Free
  - 20G for \$10/year
  - 50G for \$25/year
  - See "Add Gigabytes of Storage Space to your iPhone, iPad, or Android Device with Amazon Cloud Drive"
  - https://www.amazon.com/clouddrive/learnmore

## What about your iDevices?

- Apple offers iCloud
  - 5 GB storage for <u>all of your Apple Devices</u> (Mac, iPhone, iPad)
  - More storage can be purchased
    - 10G: \$20/Year
    - 20G: \$40/Year
    - 50G: \$100/Year
  - Backs up Apps, but does NOT back up music, pictures or movies
    - Manage (and back up!) these on your PC

#### iDevice Alternatives

#### iDrive

- <a href="http://www.iDrive.com">http://www.iDrive.com</a>
- Backs up Contacts, Photo's, Video's and your Calendar
- Sharable across devices (including Windows)
- 5 GB Free
- 50 GB for \$.99 per year
  - Load app on iDevice... the offer is available there
  - Purchased through iTunes store
- 300 GB for \$37.12 per year

#### iDevice Alternatives

- Some NAS devices also integrate with and backup your iDevices
  - One I read about: Synology DiskStation DS413j
    - See "Synology DiskStation DS413j NAS Review and Giveaway"

### **Cloud Security Tips**

- Use complex passwords
- Don't use the same password on multiple sites
- Change your passwords occasionally
- Don't choose obvious or trivial answers to challenge questions
  - Mother's maiden name "Lake Geneva"
  - Favorite car "Back to the Future"
- Specify an encryption key (and REMEMBER it!)
- Don't become famous ©

## Probably Sufficient For Most People

- 1. Subscribe to a online cloud service
  - See "Backblaze Online Backup Service"
- 2. Buy a USB attached drive
  - Write your backup files here
  - See "I Added Four Terabytes to My Personal Cloud"
- 3. Use your systems native backup software
  - Schedule weekly backups

#### **Advanced Needs**

- Consider installing a NAS
  - See "I Added Four Terabytes to My Personal Cloud" and "Synology DiskStation DS413j NAS Review and Giveaway"
- Consider purchasing and using cloud storage
  - Amazon Cloud Drive
  - Media Fire

#### References

- Data Backup Software Review
  - TopTenREVIEWS
  - http://data-backup-software-review.toptenreviews.com/
- 38 Online Backup Services Reviewed
  - http://pcsupport.about.com/od/maintenance/tp/online\_backup\_services.htm
- Backblaze Online Backup Service
  - Dick Eastman, May 24 2014
  - http://blog.eogn.com/2014/05/29/backblaze-online-backup-service/

#### NAS

- I Added Four Terabytes to My Personal Cloud
  - Dick Eastman, July 19, 2014
  - <a href="http://blog.eogn.com/2014/07/19/i-added-four-terabytes-to-my-personal-cloud/">http://blog.eogn.com/2014/07/19/i-added-four-terabytes-to-my-personal-cloud/</a>
  - WD My Cloud 4TB Personal Cloud Storage
- Synology DiskStation DS413j NAS Review and Giveaway
  - MakeUseOf, June 5 2013
  - http://www.makeuseof.com/tag/synology-diskstation-ds413j-nas-review-and-giveaway/

### **Cloud Storage**

- Get a Terabyte of Cloud Storage for \$24.99
  - Dick Eastman, August 4 2014
  - http://blog.eogn.com/2014/08/05/get-a-terabyte-of-cloud-storage-for-24-99/#more-2324
  - MediaFire Pro Account
- Add Gigabytes of Storage Space to your iPhone, iPad, or Android Device with Amazon Cloud Drive
  - Dick Eastman, August 13 2014
  - <a href="http://blog.eogn.com/2014/08/13/add-gigabytes-of-storage-space-to-your-iphone-ipad-or-android-device-with-amazon-cloud-drive/">http://blog.eogn.com/2014/08/13/add-gigabytes-of-storage-space-to-your-iphone-ipad-or-android-device-with-amazon-cloud-drive/</a>

### **Cloud Storage**

- Get 50GB of iDrive iOS cloud storage for 99 cents
  - CNET, April 23, 2014
  - http://www.cnet.com/news/get-50gb-of-idrive-ios-cloud-storage-for-99-cents/
  - Dick Eastman, April 23, 2014
  - http://blog.eogn.com/2014/04/23/get-50gb-of-idrive-cloud-storage-for-99-cents-per-year/
- Backing Up Your Genealogy Data to Dropbox or to Google Drive
  - Dick Eastman, May 17 2014
  - <a href="http://blog.eogn.com/2014/05/17/backing-up-your-genealogy-data-to-dropbox-or-to-google-drive/">http://blog.eogn.com/2014/05/17/backing-up-your-genealogy-data-to-dropbox-or-to-google-drive/</a>

## Questions?

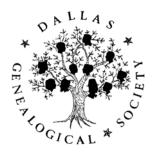

### Thank You!

#### **Tony Hanson**

Webmaster
Technology Special Interest Group Leader

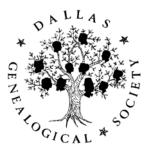

## **Backing Up Your Data**

http://www.dallasgenealogy.org

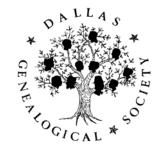